# **Mplayer Manual**

If you ally infatuation such a referred **Mplayer Manual** books that will meet the expense of you worth, get the unquestionably best seller from us currently from several preferred authors. If you want to witty books, lots of novels, tale, jokes, and more fictions collections are moreover launched, from best seller to one of the most current released.

You may not be perplexed to enjoy all ebook collections Mplayer Manual that we will unquestionably offer. It is not nearly the costs. Its virtually what you need currently. This Mplayer Manual, as one of the most full of life sellers here will completely be in the course of the best options to review.

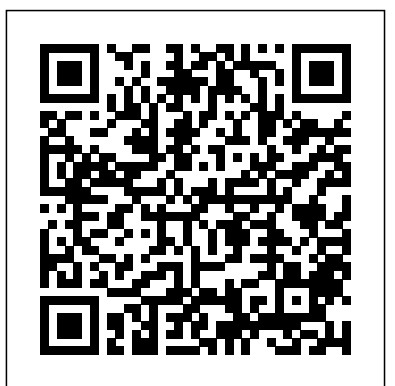

Free MP3 Player User Manuals | ManualsOnline.com MPlayer is a powerful media player but it's a command-line application and many people find it hard to use. SMPlayer makes easy to access the most common and useful functions of MPlayer, like selecting the audio or subtitle track, enabling video filters, adjusting the audio delay, playback speed and many more, using a nice and intuitive interface.

## Install MPlayer on Ubuntu and Other Linux

### **Distributions**

We provide free online pdf manuals for mp3 mp4 mp5 players and media players: Iriver Activo, Astell & Kern, B, Clix, E, H, iFP, Lplayer, Mplayer, N, P, Plus, PMC,

## PMP ...

*MPlayer*

This section is dedicated to MP3 Player manuals & user guides which are included in the main list of categories. The page provides a catalogue of brands and devices, each offering to view or download an updated manual. How to use Mplayer to manualfor ak120 titan mp3 display your webcam

MPlayer comes with extensive documentation that explains in detail how to solve or work around most common problems, how to best set up MPlayer on your system and how to achieve optimal performance. The most common questions are collected in the FAQ. *I feel absolutely nothing when using my new S.MPlayer SM ...* This video is about our synchronous/ asynchronous controller LS Q1 and

LS Q1 Plus software. *MPlayer - The Movie Player* manual for t30mx... how do I access instructions . I have FM service b... Iriver e100 mp3 devise instruction manual... does not function. The only indicator that lights ...

player...

*MPlayer frontend for Windows and Linux mplayer radio on acrh linux*

Trump: Read the manuals, read the books.**Linux Terminal Software | Media Player (mplayer)** Good Book Guide : DIY **Manuals** 

A Course in Miracles Audiobook - ACIM Manual for Teachers - Foundation for Inner Peace

The Ladies' Book of Etiquette, and Manual of Politeness .. Full

AudioBook Manual Books of Accounts. . . Bookkeeping  $^{\wedge}$ *Discipline Equals Freedom Field Manual (Book Trailer), By Jocko Willink* Period Repair Manual | BOOK REVIEW Bushcraft Illustrated vs SAS Survival Handbook *Issues) Book review:* book review- which book is better Dvoretsky's Endgame Manual and other Dvoretsky books are here in India at special discounted price! Superhero Instruction Manual book by Kristy Dempsey read aloud! Greek Roman Egyptian Magic - Greek Magical Papyri - Books of Magic **Manuals** *How to Read a* 100 Days Worth of Food for \$100: LASTS 25 YEARS! Long Term Food Storage for Self Reliance at the Off Grid Log Cabin *Botched Spiral Staircase, Bad Carpenters, Rant* Best Block Plane Ever Made! Occult Film Review and Perec - Life: A User's Analysis - A Dark Song Anatoly Karpov on his Early Games Positional Chess Masterpieces (The Karpov Method) Prepper / Survival Books*A Course In*

*Miracles Chapter 17 Forgiveness and the Holy Relationship* **how I read digital books | ebooks and audiobooks \u0026 where you can access them** *Fallout 4 U.S. Covert Operation Manuals - Comic Book Magazine Locations (10 The Complete Manual of Positional Chess and Training With Moska The Munich Necromancer's Manual - CLM 849 - Books of Magic* FE Exam Prep Books (SEE INSIDE REVIEW MANUAL)**The Bansenshukai | The Three Famous Ninja** *Historical Book of Magic / Necromancy - What if you actually found the Necronomicon? Starting to reload. What is the best reloading book to start out with a bang for your buck?* Georges Manual BOOK REVIEW *SMPlayer - Frequently asked questions (FAQ)*

**The KMPlayer Handbook** Bookmark File PDF Mplayer Manual Mplayer Manual MPlayer has a fully configurable, command

driven, control layer which allow you to control MPlayer using keyboard, mouse, joystick or remote control (using lirc). The default configuration file for the input system is ~/.mplayer/:input.conf but it can be overriden using the -input conf option. *MPlayer(1) manual page* MPlayer2 automatically uses all cores, but MPlayer requires manual adjustment. You can adjust the number of threads used for decoding in Preferences -> Performance. Set it to equal or less than the number of cores (and threads in the case of hyperthreaded Intel CPUs) your processor has. **IRIVER MPLAYER USER MANUAL Pdf Download | ManualsLib** View and Download IRiver Mplayer user manual online. Mplayer mp3 player pdf manual download. Mplayer Manual I feel absolutely nothing when using my new S.MPlayer SM-69 eStim kit. nsfw. Close. 3. Posted by 3 years ago. Archived. I feel absolutely nothing when using my new S.MPlayer SM-69 eStim kit. nsfw. The device only came with cables and four blue

elastic bands. I cannot detect any sensation at all. Should I be using

Mplayer Manual

some kind of conductive "grease ...

User Guide for Iriver mp3 mp4 Player, Free Instruction Manual Get Free Mplayer Manual Mplayer Manual MPlayer has a fully configurable, command driven, control layer which allow you to control MPlayer using keyboard, mouse, joystick or remote control (using lirc). The default configuration file for the input system is ~/.mplayer/:input.conf but it can be overriden using the-input conf option. MPlayer(1) manual page The manual page for *mplayer radio on acrh linux*

*Trump: Read the manuals, read the books.***Linux Terminal Software | Media Player (mplayer)** Good Book Guide : DIY Manuals A Course in Miracles Audiobook - ACIM Manual for Teachers - Foundation for Inner Peace The Ladies' Book of Etiquette, and Manual of Politeness .. Full AudioBook Manual Books of Accounts. . . Bookkeeping ^\_^ *Discipline Equals Freedom Field Manual (Book Trailer), By Jocko Willink* Period Repair Manual | BOOK REVIEW Bushcraft Illustrated vs SAS Survival Handbook book review- which book is betterDvoretsky's Endgame *reload. What is the best*

Manual and other Dvoretsky *reloading book to start out* books are here in India at special discounted price! Superhero Instruction Manual book by Kristy Dempsey read aloud!Greek Roman Egyptian Magic - Greek Magical Papyri - Books of Magic 100 Days Worth of Food for \$100: LASTS 25 YEARS! Long Term Food Storage for Self Reliance at the Off Grid Log default configuration file for Cabin *Botched Spiral Staircase, Bad Carpenters, Rant* Best Block Plane Ever Made! Occult Film Review and Analysis - A Dark Song **Mplayer Manual -** Anatoly Karpov on his Early Games Positional Chess 4.1 MPlayer There is a Masterpieces (The Karpov Method) Prepper / Survival Books*A Course In Miracles Chapter 17 Forgiveness and the Holy Relationship* **how I read digital books | ebooks and audiobooks \u0026** where you can access them configuration name is *Fallout 4 U.S. Covert Operation Manuals - Comic Book Magazine Locations (10 Issues) Book review: The Complete Manual of Positional Chess and Training With Moska The Munich Necromancer's Manual - CLM 849 - Books of Magic* FE Exam Prep Books (SEE INSIDE REVIEW MANUAL) **The Bansenshukai | The Three Famous Ninja**

**Manuals** *How to Read a Historical Book of Magic / Necromancy - What if you actually found the Necronomicon? Starting to*

*with a bang for your buck?* Georges Perec - Life: A User's Manual BOOK REVIEW MPlayer has a fully configurable, command driven, control layer which allow you to control MPlayer using keyboard, mouse, joystick or remote control (using lirc). The the input system is ~/.mplayer/:input.conf but it can be overriden using the -input conf option. **e13components.com** configuration tab for MPlayer in KMPlayer's config dialog. Here you can set MPlayer's path and it cache size for network stream, among other things. This player mplayer. 4.1.1 Trouble shooting The best way to debug this backend is to start KMPlayer from a console application like konsole.

*MPlayer for Windows - Download*

In Ubuntu, MPlayer is available from the universe repository. So make sure that you have enabled universe repository. sudo add-aptrepository universe sudo apt update. And then you can install mplayer using this command: sudo apt install mplayer mplayergui. Remember that MPlayer is essentially a command line tool. *Mplayer Manual orrisrestaurant.com* The above command is quite straightforward and easy but I explain its parameters. tv:// -tv: prepares Mplayer to open stream (TV). driver=v4l2: loads Video4Linux2 driver to use for Mplayer, it is also possible to use v4l1 instead. width,height: set video resolution. device: points to your webcam. Here is /dev/video0 but it is possible yours to be different like /dev/video1.

#### **LED Mplayer instruction** Q1series **YouTube**

mencoder (MPlayer's Movie Encoder) is a simple movie encoder, designed to encode MPlayer-playable movies (see above) to other MPlayer-playable formats (see below). It encodes to MPEG-4 (DivX/Xvid), one of the libavcodec codecs and PCM/MP3/VBRMP3 audio in 1, 2 or 3 passes. Free IRiver User Manuals | ManualsOnline.com MPlayer's menu system is pretty bare-bones and includes the main menu items of File (to open files or quit the program), View (to adjust the video size or toggle On Screen Display) and Play. The Tools menu can access

MPlayer's settings or change the aspect ratio of the currently opened file.

Media manuals and free pdf instructions. Find the portable media user manual you need at ManualsOnline.